## 建設キャリアアップシステム 現場運用マニュアル

# **元請事業者の現場の準備 カードリーダー等の準備** 第6章

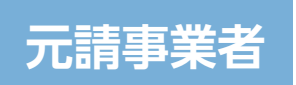

**6**

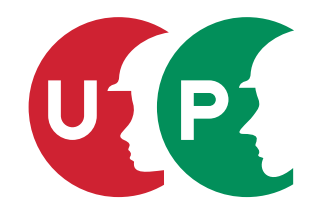

一般財団法人建設業振興基金

## 第6章 目次

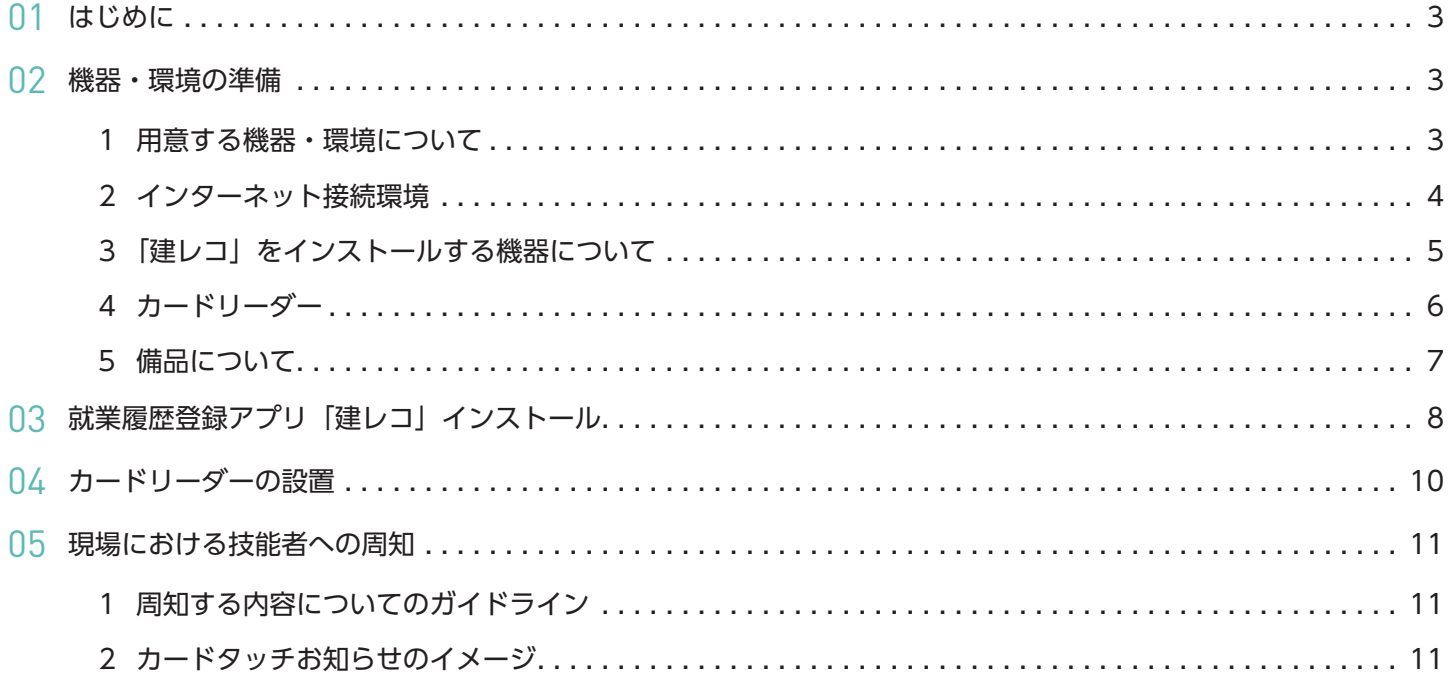

第 6 章では、元請事業者が現場で準備するカードリーダーやその他の機器・環境について説明します。

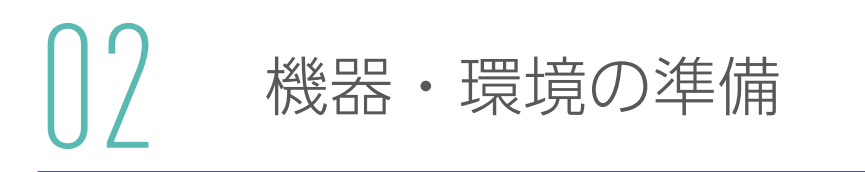

第 6 章 -02 では、技能者の就業履歴を蓄積するために必要な、機器や環境について説明します。これらの機器などは各 現場で用意が必要ですので、元請事業者は事前に準備をお願いします。

## **1 用意する機器・環境について**

技能者の就業履歴を蓄積するためには、以下の①②③の機器・環境と、④就業履歴登録アプリ「建レコ」が必要です。

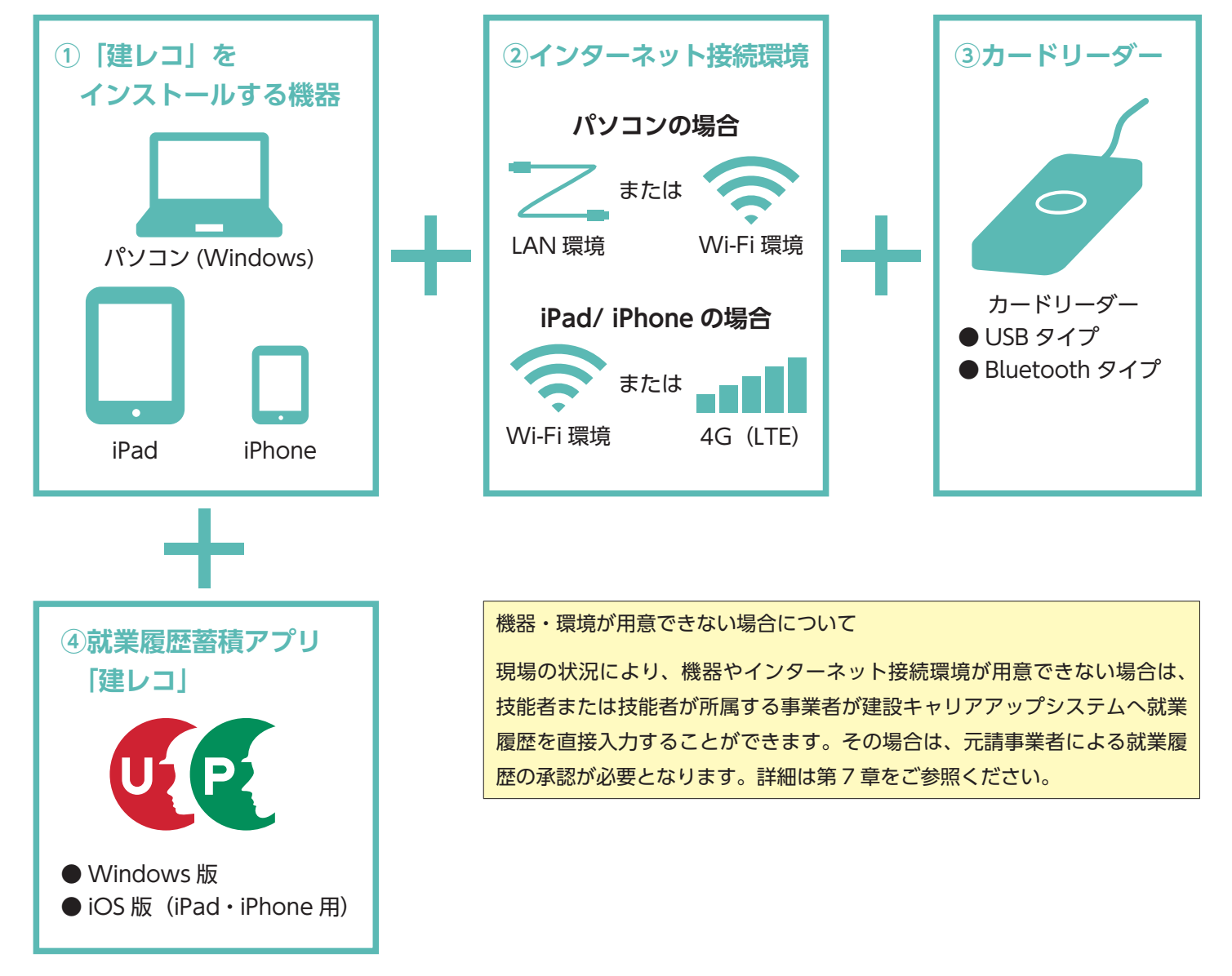

インターネット接続環境は、建設キャリアアップカードをカードリーダーにかざして記録した就業履歴を建設キャリアアップシス テムの本体システムに送信するために必要です。

## **■使用する機器に応じて下記をご用意ください。**

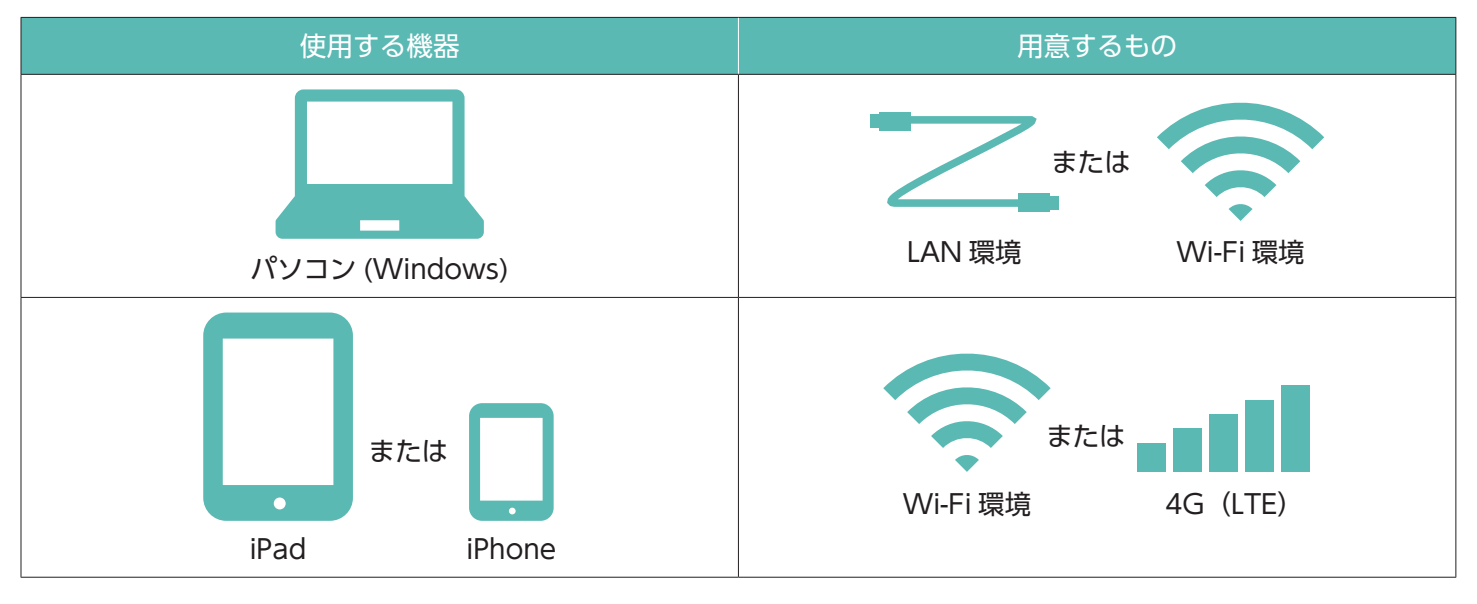

- **1.** 使用する機器に応じて以下を確認してください。
	- LAN ケーブルがパソコンと接続されているか
	- Wi-Fi が接続されているか
	- iPad、iPhone の電波 (4G (LTE)) が立っているか
- **2.** インターネットがつながるか確認してください。

例)https://www.ccus.jp/ (建設キャリアアップシステム ホームページ)

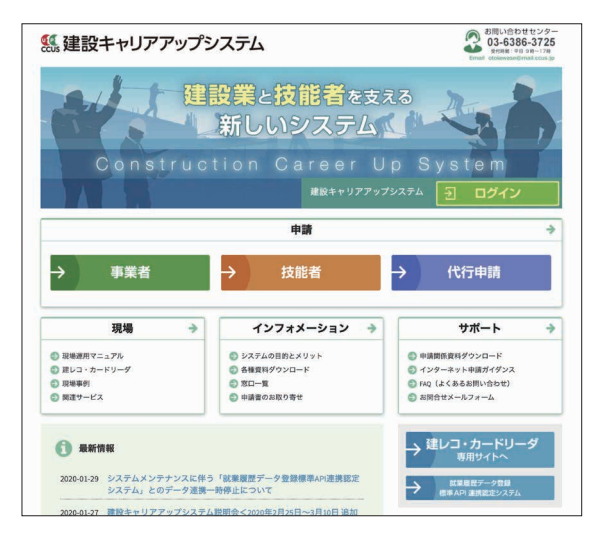

ホームページが閲覧することができたら、インターネットの接続環境の準備は完了です。

**3 「建レコ」をインストールする機器について**

機器については、以下の環境において動作が保証されています。

※2020 年 3 月末現在の情報です。最新の情報は「建レコ・カードリーダー専用サイト」の「操作手順書」でご確認ください。

#### **Windows パソコン**

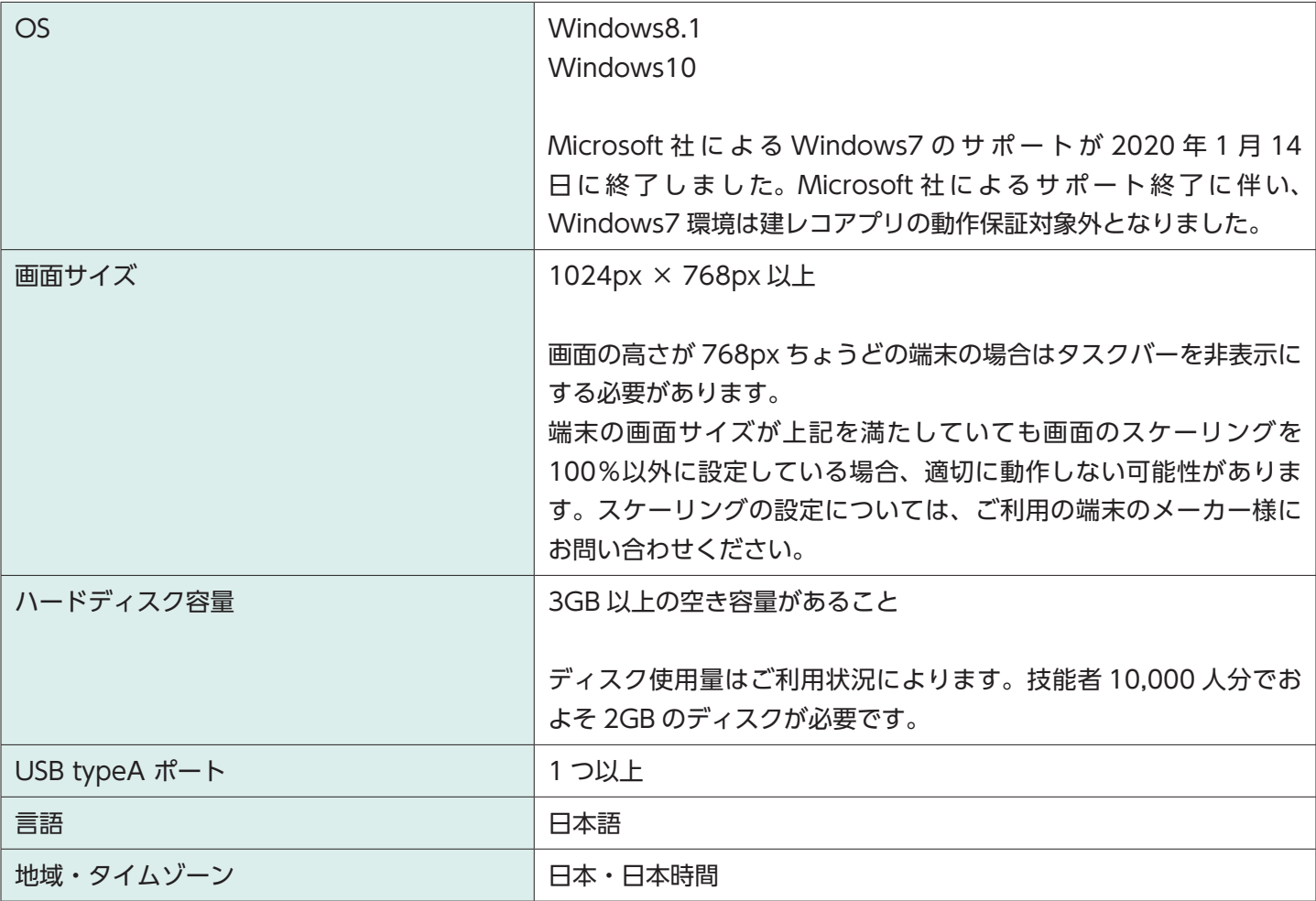

### **iPad/iPhone**

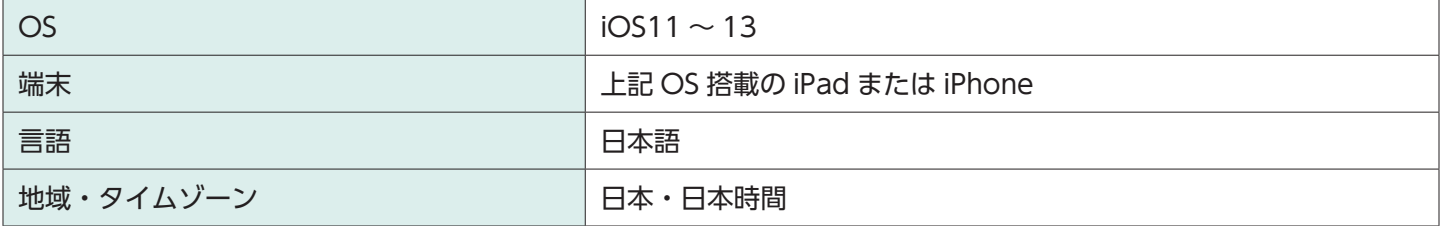

(注)ハードディスクの容量が不足している場合、カードリーダーに建設キャリアアップカードをかざすと「エラー」に なります。

※本文中に記載されている会社名、製品名などは、各社の登録商標または商標です。

本文中では TM、® マークなどは明記していません。

- ※iPad/iPhone は、米国および他の国々で登録された Apple Inc. の商標です。
- ※Windows は、米国 Microsoft Corporation の、米国およびその他の国における登録商標です。
- ※Bluetooth は、Bluetooth SIG, Inc. USA の商標または登録商標です。

#### 第6章 5

## **4 カードリーダー**

対応カードリーダーは、建設キャリアアップシステムのホームページに掲載しています。 https://www.auth.ccus.jp/KenReco/CR

**1.** 「建レコ・カードリーダー専用サイトへ」をクリックします。

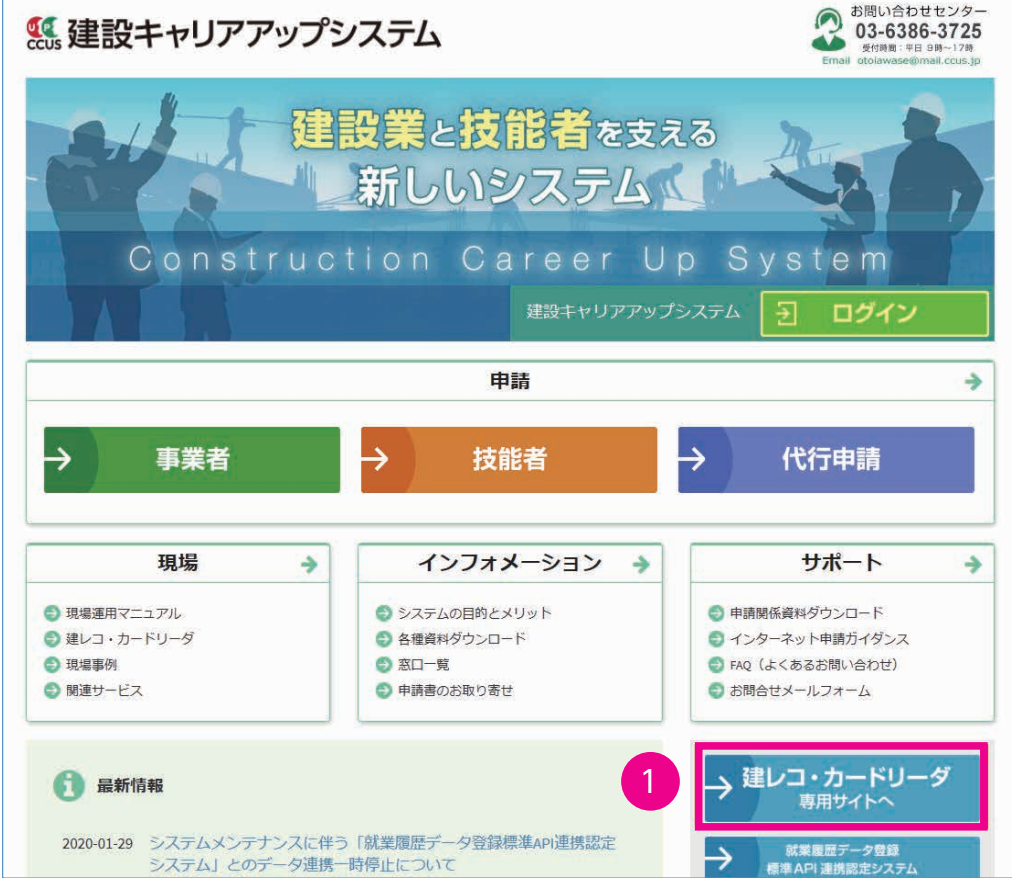

**2.** 「カードリーダー購入案内・詳細情報」をクリックします。

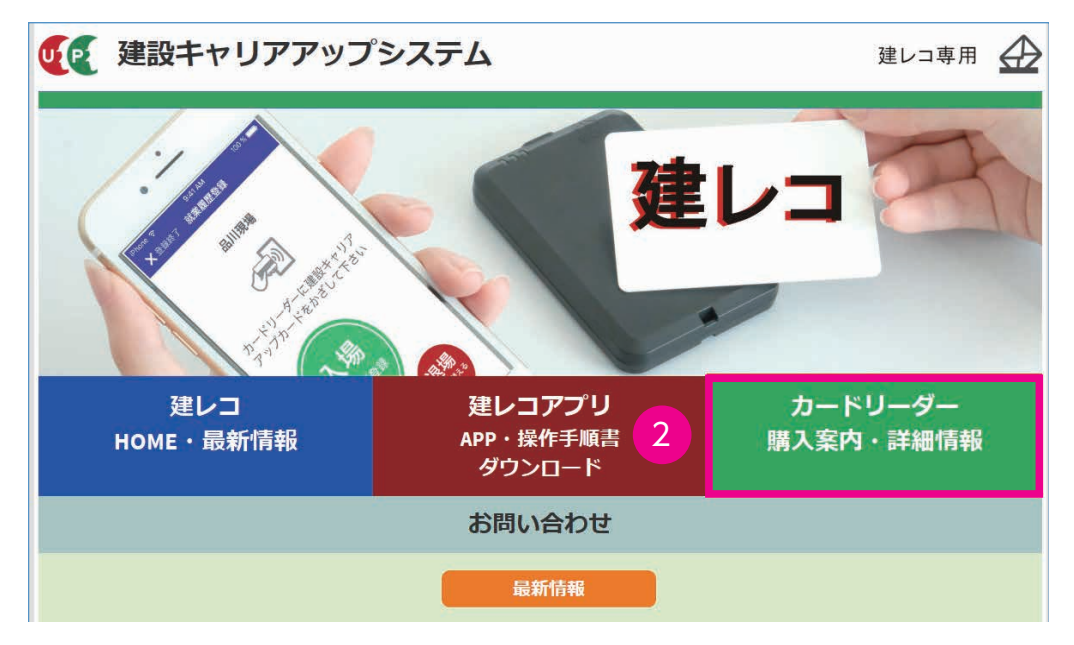

**3.** 「カードリーダー一覧表」「カードリーダー詳細情報」が表示されます。

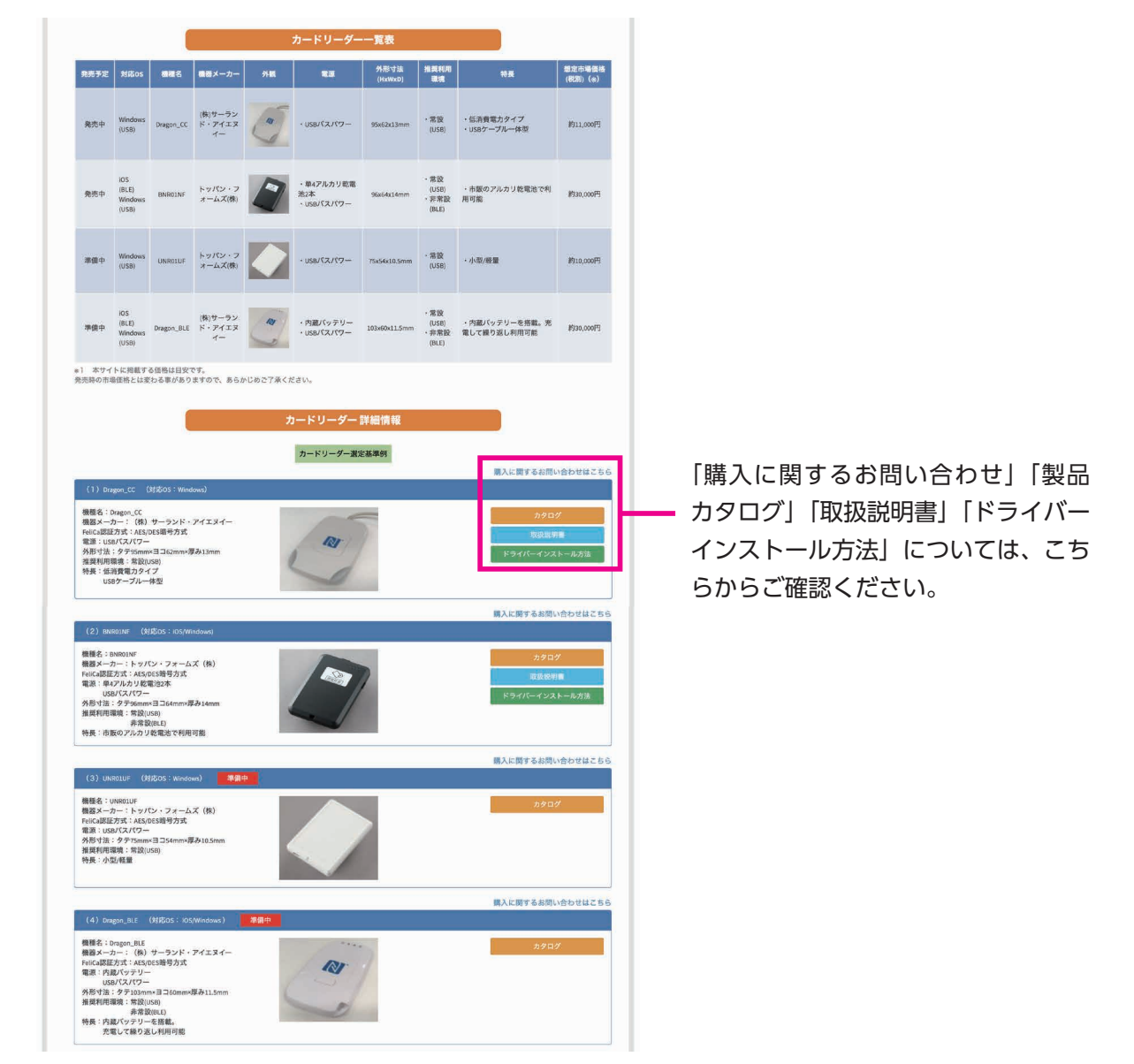

### **5 備品について**

機器、環境に合わせて、セキュリティーワイヤーロックや収納ボックスなどの、「盗難防止用品」を使用することをおす すめいたします。

◎セキュリティーワイヤーロック ◎収納ボックス

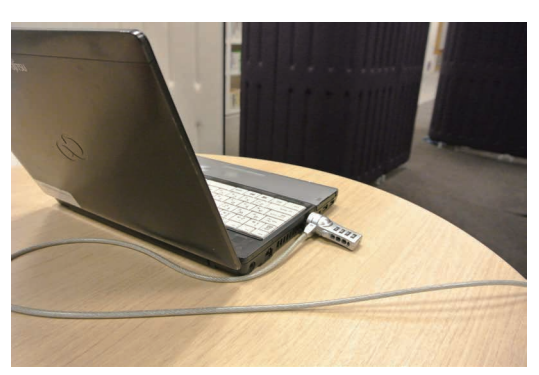

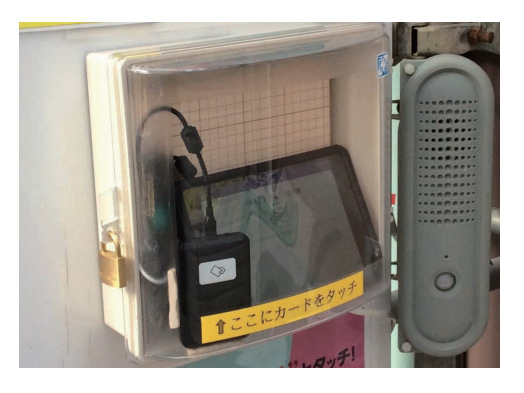

第6章 7

下記の URL より「建レコ」アプリをダウンロードします。

https://www.auth.ccus.jp/KenReco/APP

**1.** 使用する機器に応じて「Windows 版」「iOS 版」のいずれかを選択してください。

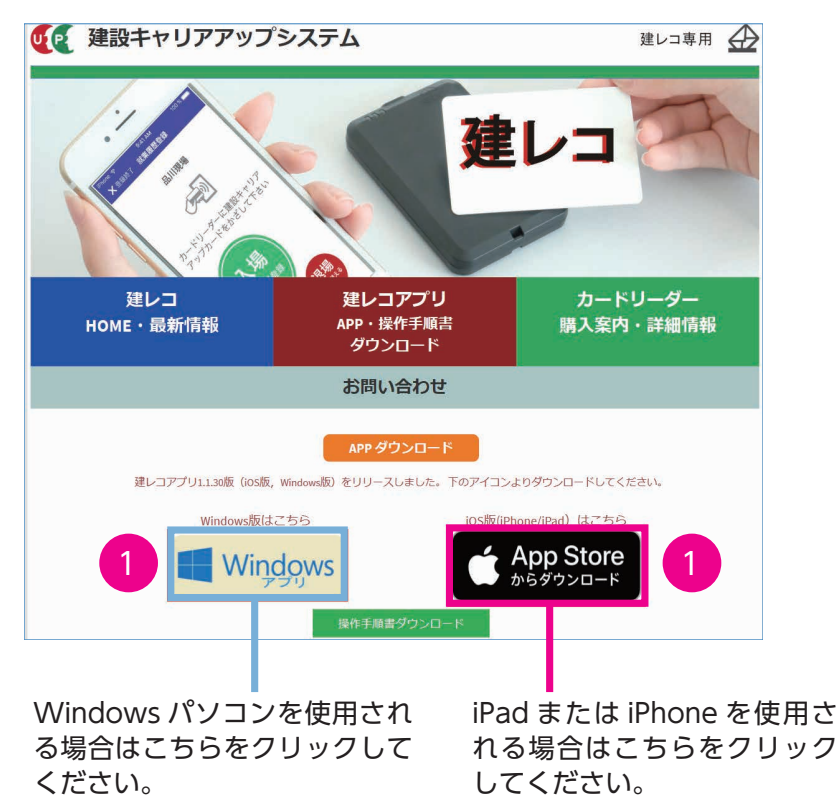

**2.** インストールの方法は「操作手順書」で確認します。操作手順書は「操作手順書ダウンロード」ボタンをクリッ クしてダウンロードししてください。

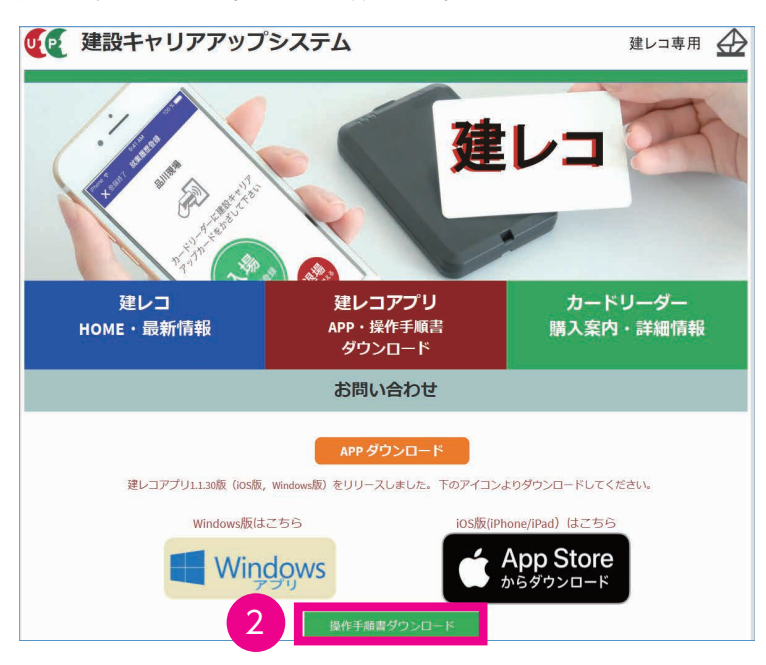

**3.** 「操作手順書」のダウンロード後に、「5.「建レコ」をインストールする」の項をご確認ください。

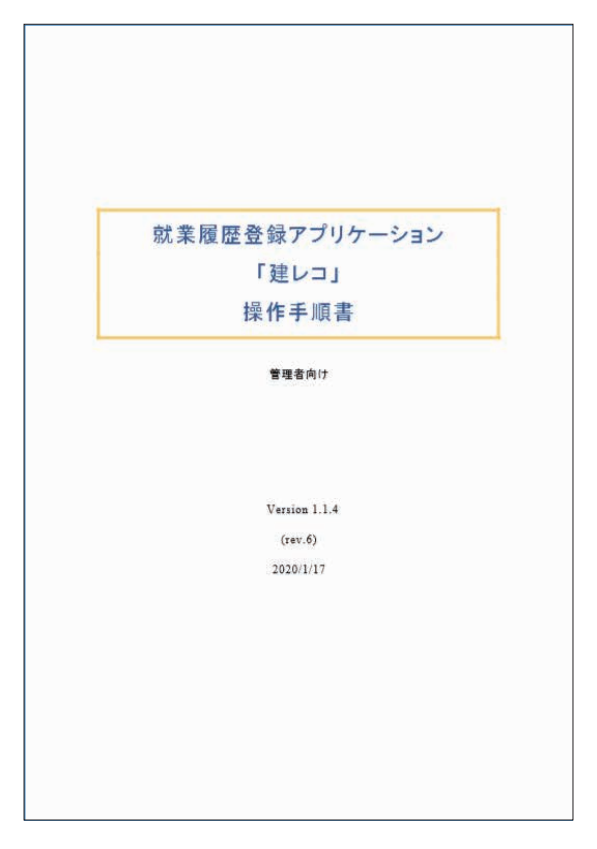

#### ◎カードリーダー機器の設置事例

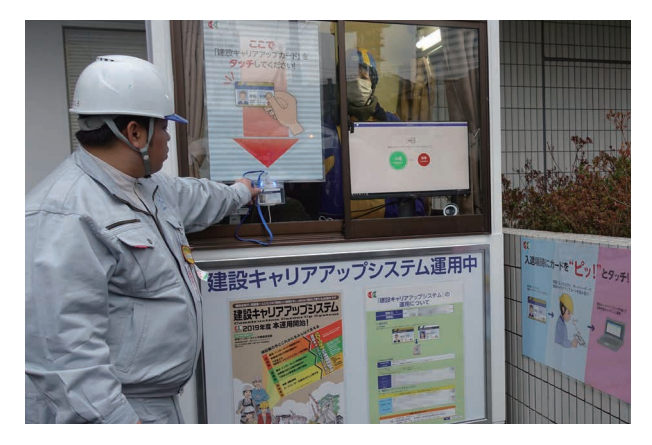

屋外のため、盗難防止や雨対策の観点から、ガードマンボック スを活用。

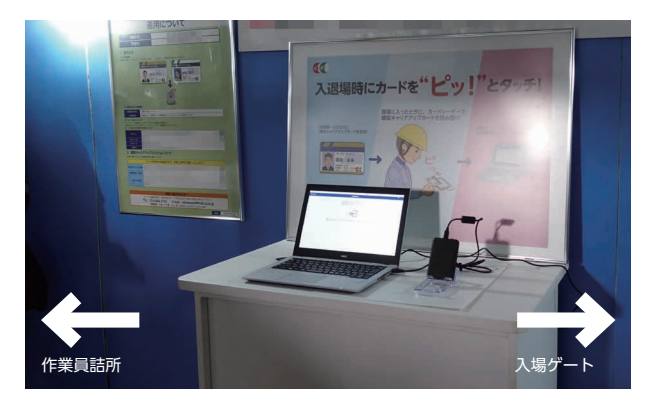

安全通路上で、技能者が必ず通る動線上に配置。

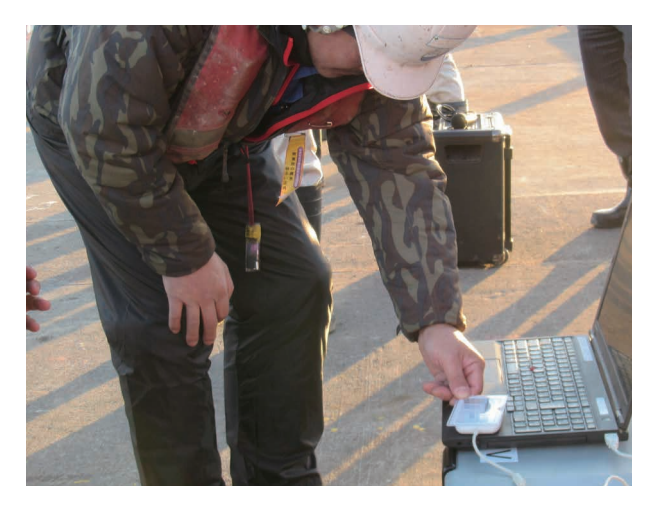

カードリーダーを朝礼会場に持ち込んで、その場でカードを タッチ。

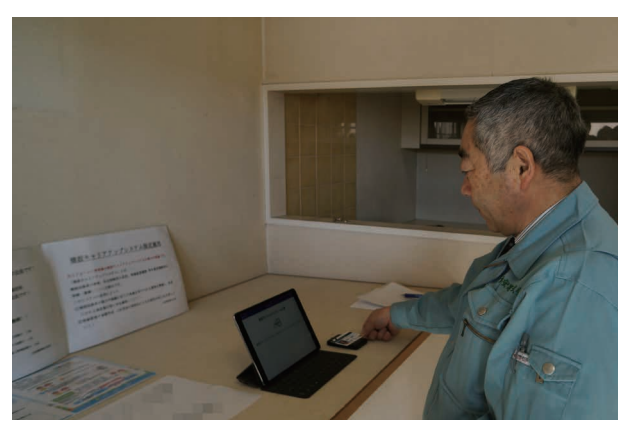

マンションのリフォーム現場で、施工しない部屋の棚に設置。 日々、設置箇所が移動するため、きめ細かに周知することが重要。

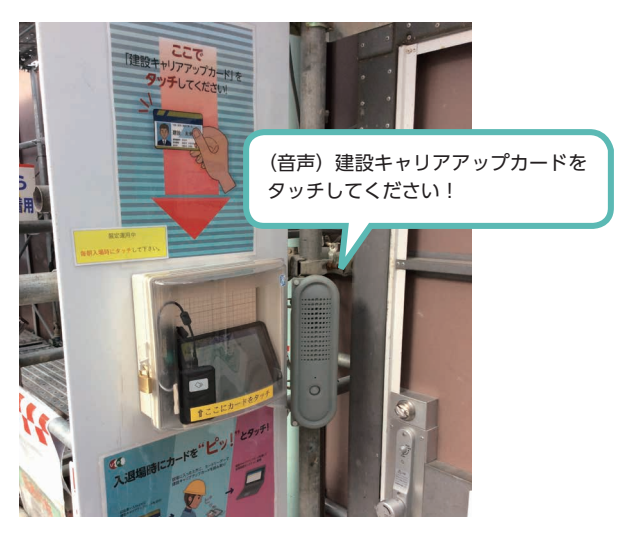

人感センサーによるスピーカーを設置して、技能者に自動呼び かけ。

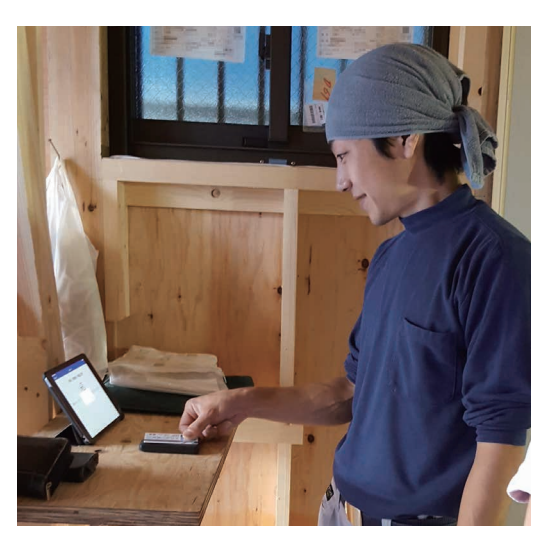

戸建住宅現場の屋内に iPad を設置。

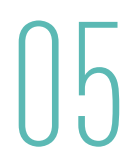

現場において、建設キャリアアップシステムを運用するにあたり、技能者および下請事業者の方に周知する内容につい てのガイドラインです。現場ごとにカスタマイズしていただき、カードリーダーの設置場所に貼り出したり、新規入場 者教育や送り出し教育、災害防止協議会の場で、発信してください。テンプレートおよびポスターは、建設キャリアアッ プシステムホームページからダウンロードすることができます。

## **1 周知する内容についてのガイドライン**

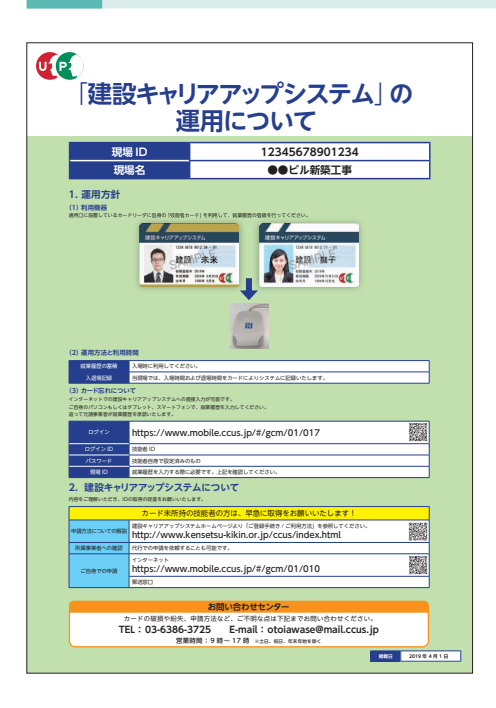

**2 カードタッチお知らせのイメージ**

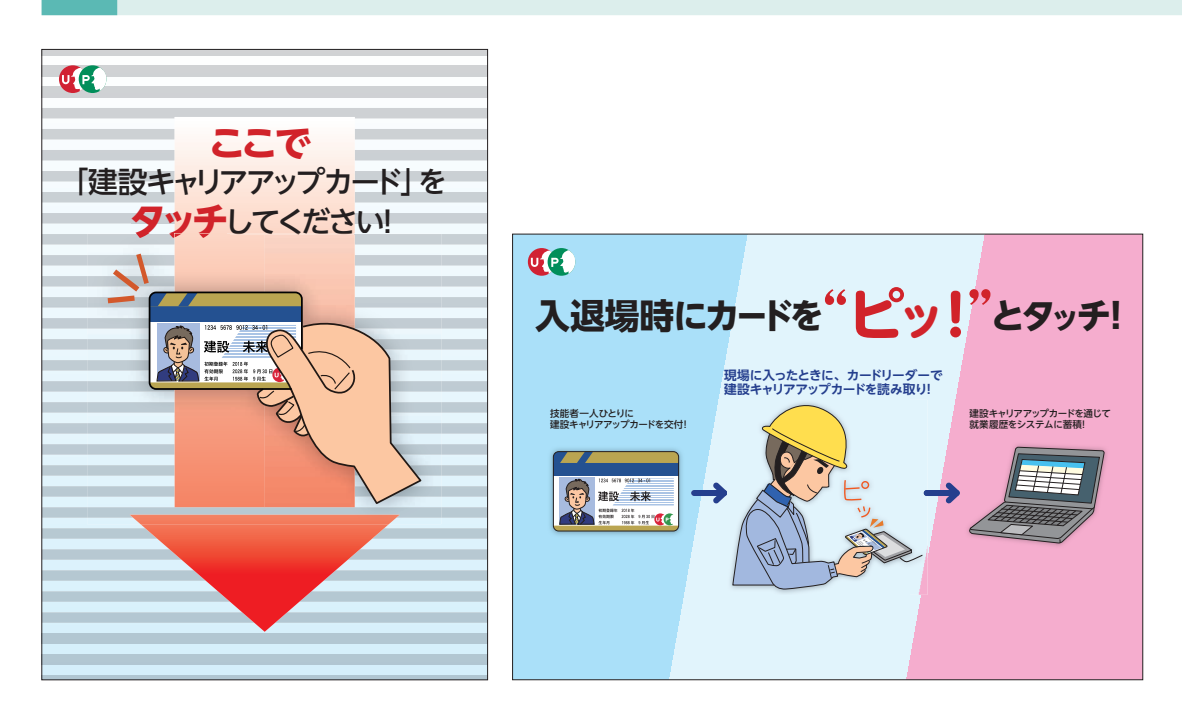

#### 第6章 11

## **建設キャリアアップシステム 現場運用マニュアル 第 6 章 改訂履歴**

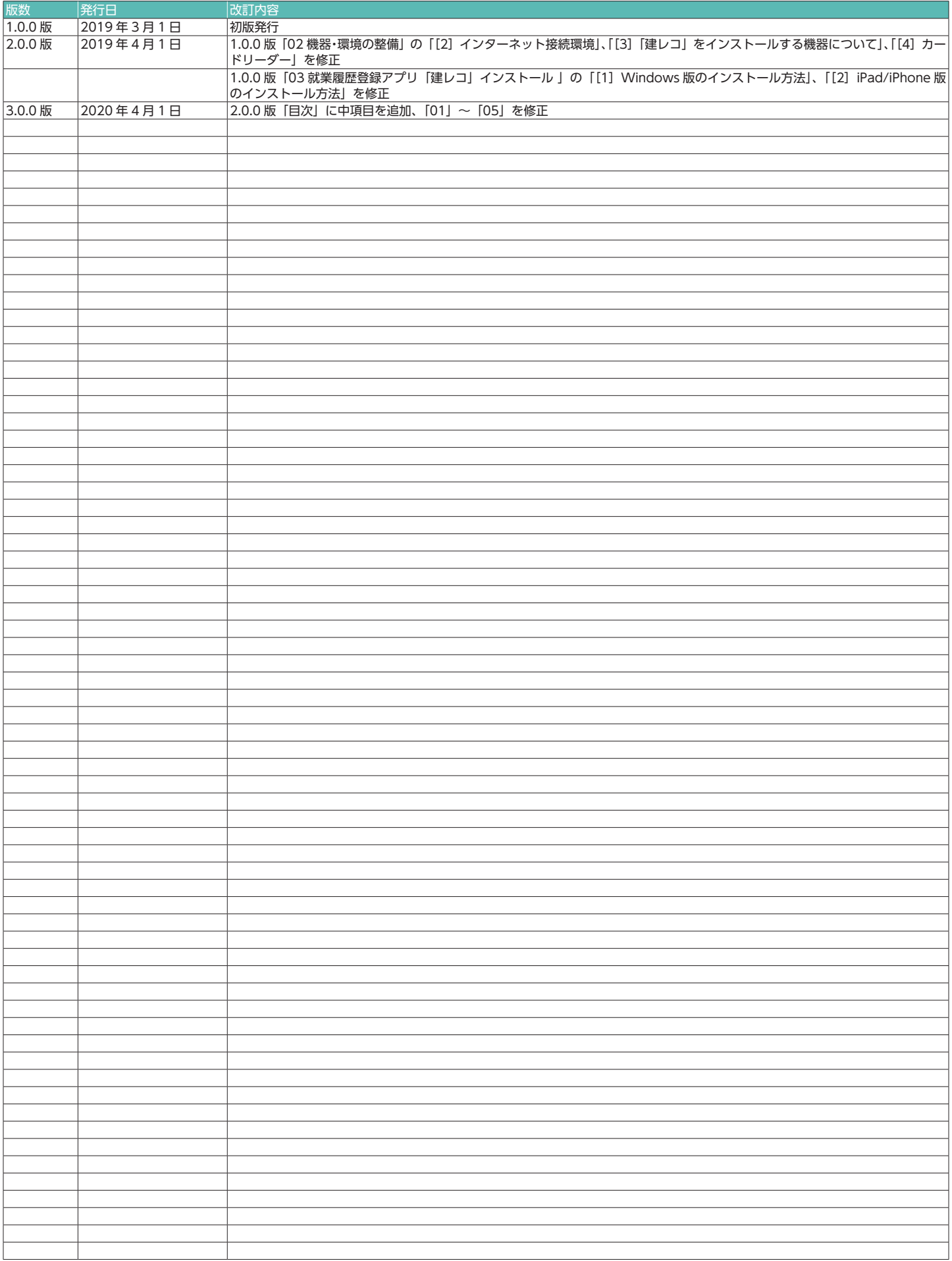